# **M26 InDesign intensivkurs (2 dagar)**

Lär dig skapa nya original med hjälp av Adobes senaste sidombrytningsprogram.

Kursinnehållet är detsamma som i den längre grundkursen (M43), fast i ett snabbare tempo.

## **Förkunskaper**

Kunskaper och erfarenhet i digital grafisk produktion. Viss kännedom i Illustrator och Photoshop samt grundkunskap om Acrobat.

#### **Mål**

Efter kursen ska deltagaren kunna producera annonser, tidningssidor m.m. med hjälp av InDesign.

# **KURSINNEHÅLL**

## **Introduktion**

• Gränssnittet

• Inställningar i programmet och säkerhetskopiering av inställningsfiler

- Kortkommandon
- Dölja/visa menyalternativ och alternativ i kontrollpaletten
- Spara "arbetsytor"
- Rotera uppslag

## **Hantering av objekt (textblock/bildblock m.m.)**

- Markering
- Placering
- Storleksförändring
- Ramhantering med linjetjocklek m.m.

## **Illustrera med banverktygen och skapa tonplattor för ex.v. annonser**

- Teori och praktik om banor
- Rita enklare figurer och raka linjer med pennan
- Färdiga figurverktyg
- Professionell banhantering med pennverktygen
- Linjepaletten
- Sammansatta banor
- Skapa textkonturer (göra banor av text)

### **Färger**

- Skapa och applicera färger samt felsöka importerade färger
- Paletterna färgrutor, färg samt övertoning
- CMYK v.s. RGB
- Dekorfärger
- Import och export av färger

# **Färghantering med ICC-profiler och konvertering till CMYK**

- Vad är färghantering, kort om ICC
- Inställningsmöjligheter i InDesign

## **Montera och manipulera bilder av olika format**

• Teori om upplösning och olika format

- Montering
- Multimontering
- Montera InDesign-filer
- Smarta stödlinjer
- Manipulering (rotering, skevning o.s.v.)
- Figursättning (med banor skapade i InDesign eller Photoshop,
- eller genom InDesigns "känn av kanter")

## **Använda genomskinlighet och effekter på objekten**

- Genomskinlighet
- Skugga, innerskugga
- Glöd, innerglöd
- Reliefeffekter
- Luddeffekter
- Genomskinlighetsövertoning

## **Genomgång av typografiinställningar och typografimallar**

- Textramar, skriva in text, textflöde
- Smart omflödning av text
- Egenskaper för textramar
- Import / Export av text
- Utforma tecken och stycken, formatmallar
- Tabbar, tabeller och kort om tabellformatmallar
- Villkorsstyrd text
- Korshänvisningar

## **Hantera sidor och mallsidor med bl.a. paginering och varibeltext**

- Mallhantering med paginering (mallsidor, malldokument)
- Linjaler, stödlinjer och stödraster
- Arbeta i lager
- Index och innehållsförteckning
- Fotnoter
- Sidhuvud/sidfot
- Varibeltext

#### **Felsökning av dokument och export till olika format**

- "Live" preflight
- Länkpaletten, med avancerade inställningar för visning av information
- Färgrutor
- Sök teckensnitt
- Sök/ersätt text, objektformatering, m.m.
- Leverans av öppet dokument (funktionen "packa")
- Exportera EPS, PDF

Alla kursdeltagare får kursintyg.

## **KUNSKAP ON DEMAND**

Vi har inga schemalagda kurser, endast bokning enligt följande alternativ:

 **1.** Företags- eller användaranpassade kurser. Skicka förfrågan om önskat program/ämne och önskat utbildningsdatum. Vi återkommer med offert.

 **2.** Produktionssupport/utbildning on demand. Adobe-produkter,

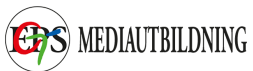

Enfocus, wordpress, xml, mm. Se vår kurslista för kunskapsområden.

Har du specifika problem gällande grafisk produktion eller "hurgör-man-frågor", skicka förfrågan och vi återkommer. Vi kan skicka svar via mail, instruktionsvideo eller boka tid för uppkoppling till dig/er via Skype eller Teamviewer. Minimidebitering för denna tjänst är 30 minuter.